# **Ein Beitrag zum Rechnen für das Teilen mit Rest im 3. Schuljahr**

Autor(en): **Bauer, A.**

Objekttyp: **Article**

Zeitschrift: **Schweizer Schule**

Band (Jahr): **26 (1939)**

Heft 6

PDF erstellt am: **26.04.2024**

Persistenter Link: <https://doi.org/10.5169/seals-528547>

#### **Nutzungsbedingungen**

Die ETH-Bibliothek ist Anbieterin der digitalisierten Zeitschriften. Sie besitzt keine Urheberrechte an den Inhalten der Zeitschriften. Die Rechte liegen in der Regel bei den Herausgebern. Die auf der Plattform e-periodica veröffentlichten Dokumente stehen für nicht-kommerzielle Zwecke in Lehre und Forschung sowie für die private Nutzung frei zur Verfügung. Einzelne Dateien oder Ausdrucke aus diesem Angebot können zusammen mit diesen Nutzungsbedingungen und den korrekten Herkunftsbezeichnungen weitergegeben werden.

Das Veröffentlichen von Bildern in Print- und Online-Publikationen ist nur mit vorheriger Genehmigung der Rechteinhaber erlaubt. Die systematische Speicherung von Teilen des elektronischen Angebots auf anderen Servern bedarf ebenfalls des schriftlichen Einverständnisses der Rechteinhaber.

#### **Haftungsausschluss**

Alle Angaben erfolgen ohne Gewähr für Vollständigkeit oder Richtigkeit. Es wird keine Haftung übernommen für Schäden durch die Verwendung von Informationen aus diesem Online-Angebot oder durch das Fehlen von Informationen. Dies gilt auch für Inhalte Dritter, die über dieses Angebot zugänglich sind.

Ein Dienst der ETH-Bibliothek ETH Zürich, Rämistrasse 101, 8092 Zürich, Schweiz, www.library.ethz.ch

### **http://www.e-periodica.ch**

Wohl ist bei diesem Aufsatz nur mehr eine Begebenheit erzählt, doch viel höher als die übrigen Ausflugsaufsätze konnte er nichf schätzt werden; als wesentlichsten Mangel entdeckten wir, dass er unsere Neugierde nicht befriedigte. Wir hätten gern viel mehr Einzelheiten erfahren - wer die "sie" waren, wie es beim Einfangen zuging usw. — und das umso mehr, als auch kein Zuruf (direkte Rede) vorkam.

#### Einzelheiten sind mitzuteilen,

stellten wir fest und an anderen Arbeiten:

Allgemeines besagende — nichtssagende — Ausdrücke wie "wir gingen", "es hat mir sehr gefallen" sind zu vermeiden.

Der Hauptsache nach verlegten wir unsere Kritik darauf, aufzuzählen, was wir noch alles hätten wissen wollen, bis es uns einfiel, uns mehrere aufeinanderfolgende Aufsätze eines Schüvorlesen zu lassen. Da erzielte mancher grossen Heiterkeitserfolg, weil eine ganze Reihe Arbeiten mit derselben Einleitung begann: "Als ich gestern aus der Schule ging, sah ich ...", ..Wie ich zuhöre, sprachen ...", "Ich sah zwei Frauen, die standen ...", usw. Also:

Gleiche Aufsatzanfänge bei aufeinanderfolgenden Arbeiten sind zu vermeiden.

Wir prüften nun Aufsatzanfänge und -schlüsse

## Ein Beitrag zum Rechnen für das Teilen mit Rest im 3. Schuljahr

Wer auf dieser Schulstufe unterrichtet, weiss wieviel Schwierigkeiten das Teilen mit Rest für die Kinder bietet. Wenn das maleins nicht gründlich behandelt worden ist und beherrscht wird, so ergeben sich für den Schüler Unklarheiten, die lange Zeit auf das Teilen mit Rest hemmend wirken. Denn das Teilen mit Rest beruht vor allem auf klaren Vorstellungen, die durch gute Anschauung vermittelt werden soll. Hiezu verwende ich seit Jahren folgendes Schema:

Zum Beispiel für das Teilen mit Rest in der Siebnerreihe.

7 8 9 10 11 12 13 14 15 16 17 18 19 20 1123456 2123456 21 22 23 24 25 26 27 28 29 30 31 32 33 34 3123456 4123456

und fanden, dass die meisten Aufsatzschreiber einleitend von sich zuerst und auch am Schlüsse von sich erzählten und doch ganz anderes ols von sich berichten wollten (auch der zitierte Aufsatz "Mein Spaziergang mit meiner Mutter" hat diesen Fehler; der Aufsatzschreiber wird durch ihn sogar zu der unzutreffenden Ueberschrift verleitet).

Die eigene Person braucht nicht immer erwähnt werden.

So arbeiteten wir. Wie man sieht, braucht der Lehrer beim freien Aufsatz die Kinder nicht sich selbst zu überlassen, ja, er darf die "Zügel nicht aus der Hand legen".

Dass zugleich mit der stilistischen Erkenntnis auch in orthographischer Beziehung ein schritt erzielt werden muss, ist selbstverständlich. Die Schüler legten ein Merkblatt an, auf welches jede Woche beiläufig ein Wort, und zwar ein häufig vorkommendes, oft falschgeschriebenes Wort hinzugeschrieben wird:

Mehl bekommen, er bekommt M., — aber: er bekam es; man bekommt kein Mehl, aber: derWachmann, der Kohlenmann, der alte Mann auf der Gasse, in der Strafie; wir. Die Mutter sagte: "Hole die Milch!" "Hast du die Milch geholt?" fragte sie. rz (nie rtz): stürzen. R. S.

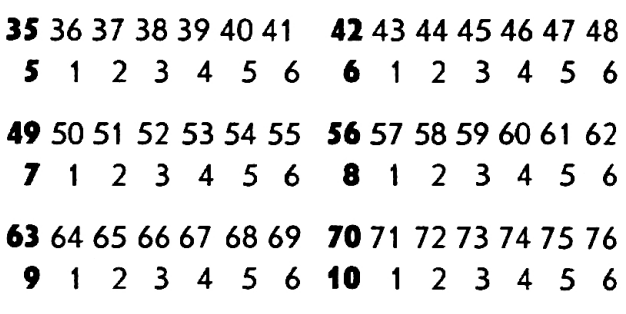

Die fettgedruckten Ziffern sind die maleinszahlen (7, 14, 21 etc.); die dazwischen liegenden Ziffern die Zwischenzahlen, die auf der Wandtafel oder im Schülerhefte farbig dargestellt werden. Die unter den Einmaleinszahlen stehenden Ziffern (1, 2, 3 etc.) sind das Ergebnis der in den Siebzerlegten Einmaleinszahlen; die unter den Zwischenzahlen stehenden Ziffern stellen den Rest dar.

Für die Behandlung des Teilens mit Rest ergibt sich für die Siebnerreihe folgender methodischer Lehrgang:

#### Anschauungsmittel: Zählrahmen von Knup.

a) Benennung der Einmaleinszahlen der Siebnerreihe (Anschreiben derselben auf die Wandtafel mit weisser Kreide nach obigem Schema).

b) Zerlegung der Einmaleinszahlen in den Siebner:  $7 = 1.7$ ,  $14 = 2.7$ ,  $21 = 3.7$  etc. (Anschreiben des Ergebnisses mit gleicher Kreide unter die Einmaleinszahlen).

c) Bildung der Zwischenzahlen:  $1.7+1=$ 8,  $1.7+2 = 9$ ,  $1.7+3 = 10$  etc. (Anschreibung der Zwischenzahlen 8, 9, 10 etc. mit farbiger Kreide nach obigem Schema).

d) Zerlegung der Zwischenzahlen in den Siebner u. den Rest:  $8 = 1.7 + 1$ ,  $9 = 1.7 +$ 2, 10  $=$  1.7 $+$ 3. Der Rest wird mit gleicher Farbe unter die Zwischenzahlen geschrieschrieben. Zur Demonstration zeige man zunächst auf das Ergebnis des zerlegten Siebund dann auf den bezeichneten Rest. Als Erklärung kann dienen, dass z. B. von 7 bis 8 <sup>1</sup> Schritt, bis 9 2 Schritte usw. sind,

# **Mittelschule**

was auch sofort aus der schematischen Darstellung ersichtlich ist.

e) Teilen der Einmaleinszahlen durch <sup>7</sup> (7, 14, 21 etc : 7).

f) Teilen der Zwischenzahlen durch <sup>7</sup>  $(8:7=1^2, 9:7=1^2$  etc.). Man zeige zuerst auf das unter <sup>7</sup> stehende <sup>1</sup> und dann auf den Rest, usw.

Wie ich alljährlich beobachten und erfahren konnte, begriffen selbst schwache Kinnach dieser Darstellung in kurzer Zeit das Teilen mit Rest und bekamen nach folgter Uebung eine grosse Fertigkeit und Sicherheit, was das Teilen mit Rest rasch zu einem besonderen Vergnügen machte. Durch eine solche Behandlung bekommt das Kind eine klare Uebersicht über die gruppierten und zerlegten, aber auch zu teilenden Zwischenzahlen. Es soll darum das Schema beim Teilen mit Rest so lange benutzt werden, bis das Kind ohne dasselbe fertig wird. Es erspart dem Lehrer auch manche unnötige Aufregung. Wer nach obigem Schema die einzelnen Reihen gründlich behandelt, wird selbst erfahren, wie leicht viele Schwierigkeiten überwunden werden. A. Bauer.

## Unser Ferienkurs über "Vaterländische Erziehung"

findet also statt: vom 27.-30. Juli, in Freiburg. Das ausführliche Programm wurde in der letzten Nummer der "Schweizer Schule" veröffentlicht. Wir möchten noch kurz auf folgende Punkte aufmerksam machen:

- 1. Am Begrüssungsabend, Donnerstag, den 27. Juli, wird auch S. Exzellenz Bischof Besson zu uns sprechen.
- 2. Die Hauptreferate an den drei Vormittagen bieten klare Wegleitung im Grundsätzlichen, was insbesondere denen von grösstem Nutzen sein wird, die in den kommenden Monaten über vaterländische Erziehung, staatsbürgerlichen Unterricht usw. werden sprechen müssen.
- 3. Bei den Aussprachen an den Nachmittagen sind mehrere Kurzreferate von führenden Fachmännern aus der Praxis des Mittelschulunterrichtes vorgesehen \*. Die Aussprachen werden nicht ins Uferlose gehen. Davor behüten uns die Herren Vorsitzenden sowie die Herren Votanten.
- 4. Es ist den Freiburgern sehr gedient, wenn man sich bei der Kanzlei der Universität rechtzeitig anmeldet.
- 5. Programme können bei dieser Kanzlei kostenlos bezogen werden.

<sup>\*</sup> Technische Schwierigkeiten machten es unmöglich, ihre Namen ins Programm zu drucken. Wir bitten sie um Entschuldigung.